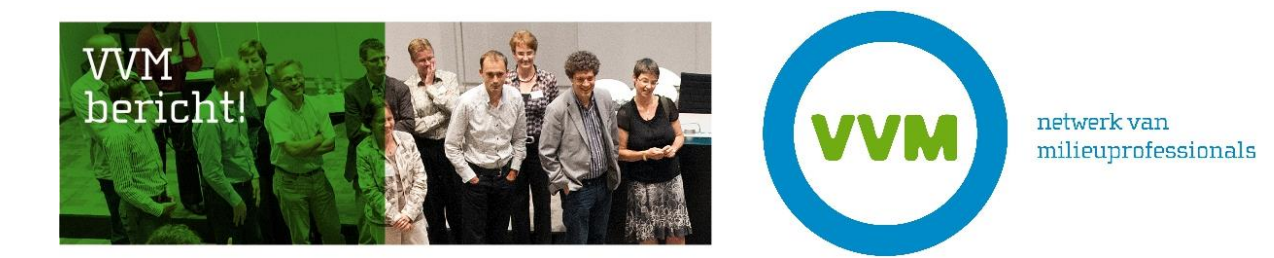

# **Werkwijzer voor secties 2022**

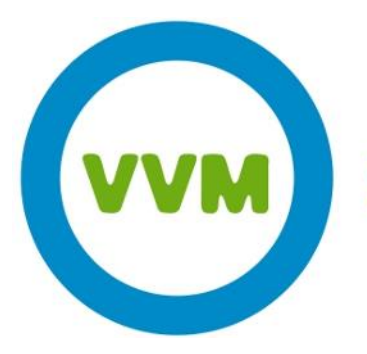

netwerk van milieuprofessionals

**VVM-bureau** 

2<sup>e</sup> Daalsedijk 6A 3551 EJ Utrecht

W. www.vvm.info

E. bureau@vvm.info

T. 030-232 29 89

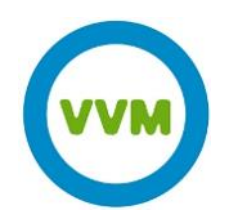

# Inhoudsopgave

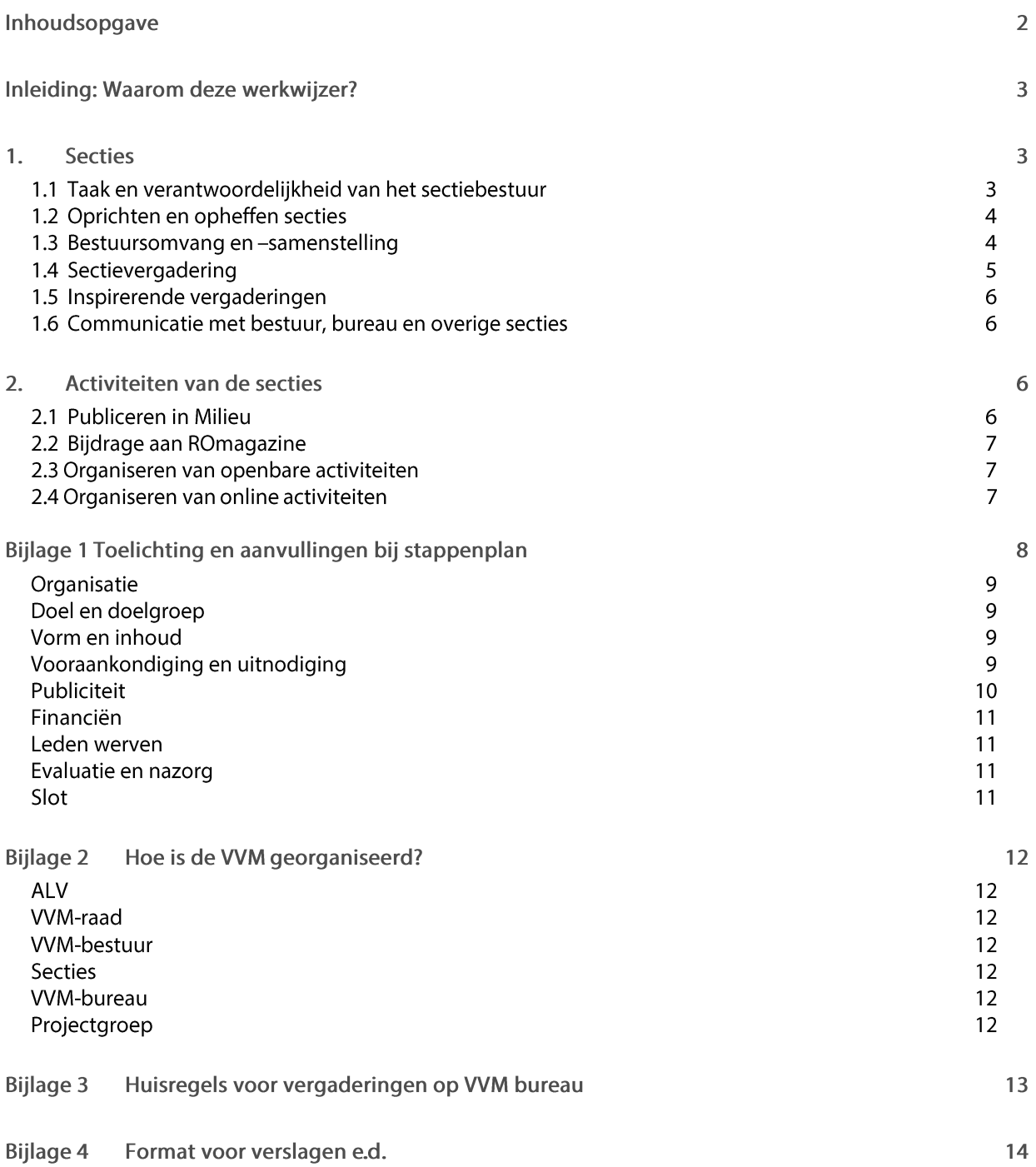

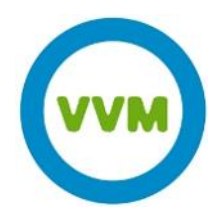

# Inleiding: Waarom deze werkwijzer?

De VVM biedt haar leden een netwerk van milieuprofessionals en zorgt dat haar leden qua kennis en inzichten actueel blijven. De secties spelen hierin een cruciale rol. Deze werkwijzer is bedoeld voor sectiebesturen. Hierin staan tips en richtlijnen voor het functioneren van sectiebesturen en handvatten voor het organiseren van activiteiten. Hoe de VVM georganiseerd is, staat beschreven in de bijlage (bijlage 1).

De werkwijzer is eveneens bedoeld om de samenwerking tussen het VVM-bureau en de besturen van de secties te optimaliseren. Het is een wijzer met praktische tips voor het samenstellen van een bestuur, het organiseren van bestuursvergaderingen, openbare bijeenkomsten en het verzorgen van kopij voor Tijdschrift Milieu, Tijdschrift Lucht en Tijdschrift Landschap.

# 1. Secties

Een sectie is een groep VVM leden met dezelfde thematische belangstelling. Het sectiebestuur is de kerngroep van de sectie. Deze is verantwoordelijk voor het ontplooien van activiteiten op het betreffende thema. Ieder lid van de VVM geeft aan wat zijn / haar interessegebieden zijn, hiermee ben je 'lid' van betreffende secties en ontvangen leden specifieke informatie betreffende het onderwerp.

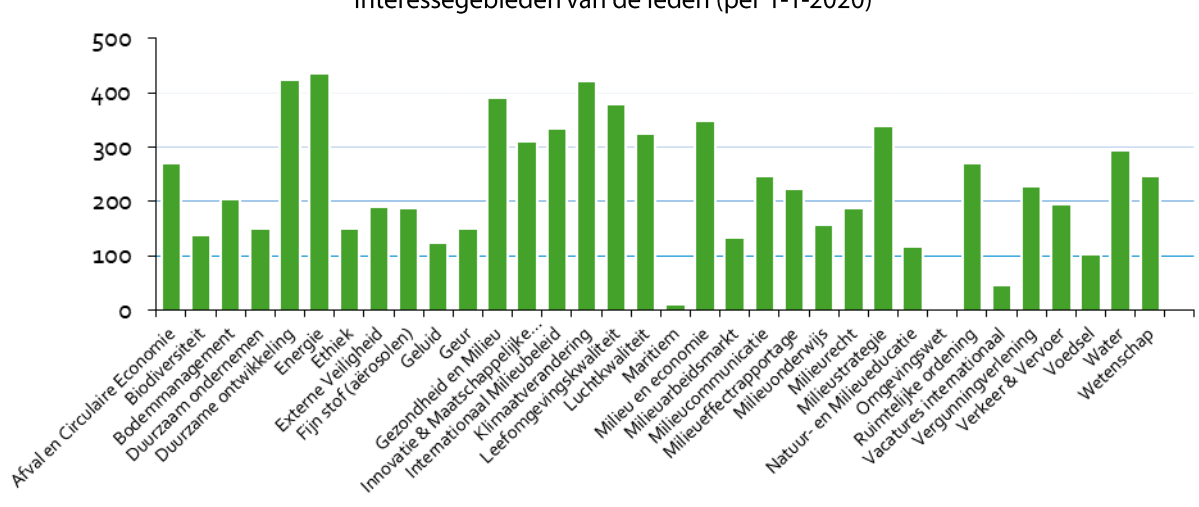

Interessegebieden van de leden (per 1-1-2020)

# **1.1 Taak en verantwoordelijkheid van het sectiebestuur**

Sectiebesturen hebben een grote mate van vrijheid, zij kunnen autonoom en zelfstandig functioneren. Zij bepalen zelf hoe zij invulling geven aan de doelstelling van de VVM, hoe zij het bestuur samenstellen en wat voor soort activiteiten zij organiseren.

Sectiebesturen hebben echter ook een verantwoordelijkheid die bestaat uit de primaire taak om middels activiteiten en publicaties de doelstelling van de VVM voor haar leden binnen de sectie te operationaliseren.

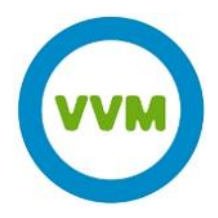

# **1.2 Oprichten en opheffen secties**

#### **Oprichten secties**

Individuele leden van de VVM kunnen het initiatief nemen om een sectie op te richten. Een nieuwe sectie kan van start gaan na goedkeuring door het VVM bestuur. Het VVM bestuur zal voornamelijk kijken hoe de nieuwe sectie zich verhoudt tot reeds bestaande secties en of het onderwerp past binnen het werkveld van de VVM. Verder is het belangrijk dat de initiatiefnemer voldoende enthousiaste en actieve mensen vindt die zich aan het sectiebestuur willen verbinden.

Indien u voornemens bent een nieuwe sectie te starten, neem contact op met de directeur om de procedure en mogelijkheden verder te bespreken, deze kan eveneens aangeven op welke termijn het voorstel in het bestuur behandeld kan worden.

#### **Opheffen secties**

Indien een bestuur gedurende twee jaar niet heeft gefunctioneerd, dat wil zeggen geen activiteiten heeft ontplooid ten behoeve van VVM leden, is het bestuur van de VVM gerechtigd een sectie op te heffen. Dit zal altijd in nauw overleg met de sectievoorzitter gebeuren.

Een sectie kan ook zelf het initiatief nemen de sectie op te heffen. In dat geval volstaat een mededeling aan het bestuur.

#### **1.3 Bestuursomvang en –samenstelling**

Bestuursleden moeten lid zijn of lid worden van de VVM. Hoe een bestuur er verder uitziet en is samengesteld, is aan de sectie zelf.

Hier onder volgen enkele tips en richtlijnen voor de omvang en samenstelling van een sectiebestuur.

#### Richtlijn voor de omvang van een sectiebestuur

Een sectiebestuur telt doorgaans zo'n 6-10 personen. Dit blijkt een goede grootte te zijn. Niet te groot, zodat vergaderen niet meer effectief is, maar wel groot genoeg om voldoende mensen te hebben om elkaar te inspireren, van feedback te voorzien en verschillende invalshoeken / achtergronden in het bestuur vertegenwoordigd te hebben.

Dit is echter geen hard criterium, er zijn sectiebesturen die met 4 leden prima functioneren en ook sectiebesturen met ongeveer 15 mensen.

#### Aandachtspunten voor de samenstelling van een sectiebestuur

- leder sectiebestuur heeft een voorzitter. Deze roept vergaderingen bijeen en zit deze voor.
- Niet iedere sectie heeft een secretaris. In de praktijk blijkt het hebben van een secretaris wel goed te werken. De secretaris ondersteunt de voorzitter in het bijeenroepen van vergaderingen, maakt notulen, stelt (in overleg met de voorzitter) de agenda op e.d. De exacte invulling van de taak van de secretaris kan het sectiebestuur zelf bepalen.
- Veel secties vinden het wenselijk een bestuur te hebben waarin mensen met verschillende achtergronden, invalshoeken en werkvelden vertegenwoordigd zijn. Ook diversiteit met betrekking tot leeftijd en man / vrouw verhouding is goed om in de gaten te houden voor een gevarieerde en evenwichtige samenstelling en inbreng in het bestuur.

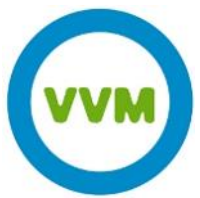

- De VVM wil studenten en young professionals actief betrekken in de vereniging en • ziet graag dat zij actief zijn in sectiebesturen. De meeste sectiebesturen hebben aangegeven dat zij hun bestuur graag aangevuld zien worden met jonge leden. Het bureau ondersteunt graag bij het zoeken van studenten t.b.v. versterking van het sectiebestuur. Voor het bestuur is het goed om te realiseren dat het soms enige extra inspanning kost studenten te begeleiden en te betrekken bij de sectieactiviteiten.
- Geef de naam van ieder nieuw bestuurslid ook door aan het bureau, het nieuwe bestuurslid ontvangt dan een welkomstbrief en deze wijzer.
- Denk er aan dat nieuwe bestuursleden 'ingewerkt' moeten worden. Leg kort uit hoe de VVM in elkaar • zit, de (ongeschreven) regels van het bestuur en wat van het bestuurslid verwacht wordt.
- Indien nodig, dan helpt het bureau graag bij het aanvullen van het sectiebestuur.
- Een sectiebestuur is vrij in het bepalen in hoeverre zij wil formaliseren. Je kunt hierbij denken aan het opstellen van een huishoudelijk reglement van de sectie waarin zaken vastgelegd worden m.b.t. samenstelling, diversiteit, omvang van het bestuur en zittingstermijnen van individuele bestuursleden.

## **1.4 Sectievergadering**

#### Vergaderfrequentie

Hoe vaak en wanneer het bestuur vergadert, bepaal je als bestuur zelf. Een goede richtlijn is om eens in de twee maanden te vergaderen. Zorg dat data bij het VVM bureau bekend zijn.

Het beleggen van een volgende bestuursvergadering gebeurt meestal aan het einde van de vergadering. Er zijn ook secties die werken met een jaarplanning. Dit blijkt vaak goed te werken omdat mensen dan ruim van te voren data kunnen reserveren. Geef deze jaarplanning door aan het bureau: m.vanheijningen@vvm.info.

#### Vergaderlocatie

Secties kunnen op het kantoor van de VVM vergaderen. Via het bureau is een ruimte te reserveren en kunnen ook broodjes geregeld worden.

Het is ook mogelijk om telefonisch of via Zoom te vergaderen, het VVM bureau verzorgt de aanvraag.

#### **Notulen**

Het vastleggen van gemaakte afspraken tijdens een vergadering kan per toerbeurt, of door de vaste secretaris van de sectie. Stuur ook een exemplaar van deze 'notulen' naar het bureau, e-mail m.vanheijningen@vvm.info en naar de directeur j.veraart@vvm.info.

Neem in de notulen een overzicht op van (voorgenomen) activiteiten en vergaderdata. Zo kan het bureau anticiperen op ondersteuning bij voorgenomen activiteiten.

#### Jaarplan, jaarverslag

Maak met het sectiebestuur rond december/januari een jaarplan voor het komende jaar en een jaarverslag van het afgelopen jaar en zorg dat het bureau van de VVM hier een exemplaar van ontvangt. Voor het bureau is het mogelijk de activiteiten in te plannen en mogelijke overlap met andere secties tijdig te signaleren (inhoudelijk of logistiek). Voor de sectie geeft een jaarplan houvast bij de planning van activiteiten.

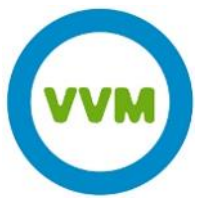

Het jaarverslag is een terugblik waaruit opgemaakt kan worden waar het afgelopen jaar het accent heeft gelegen van de sectie. Dit kan als basis dienen om het volgende jaarplan op te stellen. Voor het opstellen van het jaarverslag is een format beschikbaar.

# **1.5 Inspirerende vergaderingen**

Het is erg belangrijk om een goed functionerend en actief bestuur te hebben. Het organiseren van activiteiten is dan beter te realiseren, maar ook de vergadering zelf wordt dan inspirerend en heeft meteen een netwerkfunctie. Enkele mogelijkheden om de vergaderingen aantrekkelijk te maken / houden:

- Blijf na afloop van de vergadering nog even hangen in de gemeenschappelijke ruimte van UCo, zodat onder het genot van een drankje nog even nagepraat / gediscussieerd kan worden.
- Nodig een externe spreker uit om een actueel onderwerp nader te bespreken;
- Organiseer verdiepingsavonden om met vakgenoten nader kennis te maken en van gedachten te wisselen;
- Start de vergadering met een korte presentatie van een van de leden uit het sectiebestuur. Het kan heel inspirerend zijn om meer uit de werkpraktijk van je collega's te horen;
- Organiseer boekbesprekingen.

### **1.6 Communicatie met bestuur, bureau en overige secties**

- Eén keer per jaar wordt een VVM-raad georganiseerd. Twee bestuursleden van iedere sectie zijn welkom, bij voorkeur de voorzitter en één extra vertegenwoordiger. Hier is het voltallige bestuur en een vertegenwoordiging van het bureau aanwezig. Het is dé plek voor secties om met het bestuur en collega - secties van gedachten te wisselen.
- Regelmatig zal iemand van het bureau aanwezig zijn op de vergadering, uiteraard in overleg met of op uitnodiging van de voorzitter van de sectie. Het bureau wil door dit directe contact de informatieuitwisseling optimaliseren, zorgen voor dwarsverbanden tussen secties en afstemming van activiteiten.
- Zorg dat het bureau en de directeur de notulen, jaarplan en jaarverslag ontvangen, zo blijven zij geïnformeerd, ook als het niet lukt lijfelijk bij alle vergaderingen aanwezig te zijn.

# 2. Activiteiten van de secties

Het verzorgen van kopij voor Tijdschrift Milieu en Tijdschrift Lucht, het leveren van een bijdrage aan het ROmagazine, het organiseren van openbare activiteiten en het leveren van een bijdrage aan de Nationale Milieudag, zijn de meest voorkomende activiteiten die secties ontplooien om invulling te geven aan de doelstelling van de VVM. De manier van werken hiervoor is min of meer gestandaardiseerd, hier onder worden de verschillende onderdelen uitgewerkt.

# **2.1 Publiceren in Milieu, Tijdschrift Lucht of Landschap**

De secties vormen een belangrijke bron van kopij voor Milieu. Als sectiebestuur kun je via drie routes Milieu voeden:

- Een artikel in aanloop naar een activiteit of na afloop.
- Als sectiebestuur kun je een onderwerp aandragen met namen van auteurs. De eindredacteur verzorgt vervolgens verder het artikel.
- Uiteraard kunnen ook los van de activiteiten inhoudelijke artikelen worden aangedragen.

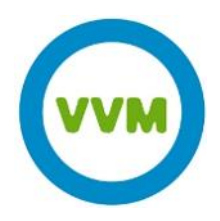

De eindredacteur en de redactieraad (in geval van Tijdschrift Milieu) zien toe op de

kwaliteit en bepalen wat wel en niet en wanneer geplaatst wordt. Voor de planning is het erg belangrijk dat je van tevoren aangeeft hoeveel, over welk onderwerp en in welk nummer je wilt publiceren. Geef dit tijdig door aan de eindredacteur van Tijdschrift Milieu, Jaap Rodenburg (06 - 270 225 18 of mail@groenvoer.nl). En voor Tijdschrift Lucht of Landschap kun je mailen naar Annemieke Vermeulen, a.vermeulen@vym.info Zij zorgt dat je voorstel bij de redactie van dat tijdschrift terecht komt.

## **2.2 Bijdrage aan ROmagazine**

Met het ROmagazine is afgesproken dat de VVM maandelijks één pagina vult. Het bureau verzorgt de activiteitenagenda van de VVM, aan de secties het verzoek om maandelijks een column te leveren van circa 300 woorden over een onderwerp op het raakvlak Milieu - Ruimtelijke Ordening. Het VVM bureau coördineert de bijdragen van de verschillende secties. Voor het reserveren van een pagina kunt u contact opnemen met Marie Thérèse van Heijningen van het VVM bureau, e-mail m.vanheijningen@vym.info en tel: 030 - 232 29 89.

## **2.3 Organiseren van openbare activiteiten**

Het streven is dat iedere sectie meerdere activiteiten per jaar organiseert. De bijeenkomsten worden in het algemeen goed gewaardeerd door de bezoekers. Aan de hand van de opgedane ervaring van afgelopen jaren is een stappenplan uitgewerkt toegespitst op het organiseren van kleinschalige themabijeenkomsten van een dagdeel. Enkele secties organiseren daarnaast ook congressen van een dag op een passende locatie. Dit vraagt meer organisatiekracht en er is een groter budget mee gemoeid. Is de sectie van plan om een congres te organiseren, betrek dan vanaf het begin het VVM-bureau erbij.

#### Organiseren van eenmalige / losse activiteiten

Het is mogelijk dat leden van de VVM eenmalig een activiteit willen opzetten, zonder direct een sectie te starten. De organisatoren vormen als het ware een eenmalige werkgroep en kunnen rekenen op dezelfde ondersteuning van bureau als secties voor het organiseren van de activiteit. De organisatoren krijgen de werkwijzer toe gemaild. Het is raadzaam om voor aanvang een (bel)afspraak met bureau te maken om de procedure, taakverdeling en begroting en kostendekking door te nemen.

Na afloop en afronding van de activiteit wordt de werkgroep opgeheven. Voor werkgroepen van eenmalige activiteiten geldt eveneens onderstaande procedurebeschrijving ten behoeve van het organiseren van activiteiten.

#### De kenmerken van een kleinschalige themabijeenkomst op een rij:

- Doelgroep: zowel VVM-leden als niet-leden;
- Uitnodiging naar sectieleden per e-mail, op onze website, in Milieu en verspreiden via Social Media. Daarnaast in diverse agenda's van andere tijdschriften en verenigingen; ook het sectiebestuur heeft hierin een actieve rol door de uitnodiging binnen het eigen netwerk te verspreiden.
- Opkomst ongeveer 30 tot 50 personen;
- Bijeenkomst beslaat 1 dagdeel: ochtend, middag, avond of in overgang middag/avond;
- Deze bijeenkomsten kunnen op het VVM bureau georganiseerd worden, op de werkplek van een van de sprekers c.q. organisatoren of een (gehuurd) zaaltje of online sessie.
- Op korte termijn met een kleine inspanning te realiseren;
- Weinig kosten mee gemoeid, daardoor lage entree prijs. •

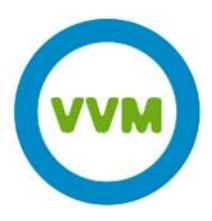

#### Stappenplan organiseren themabijeenkomst:

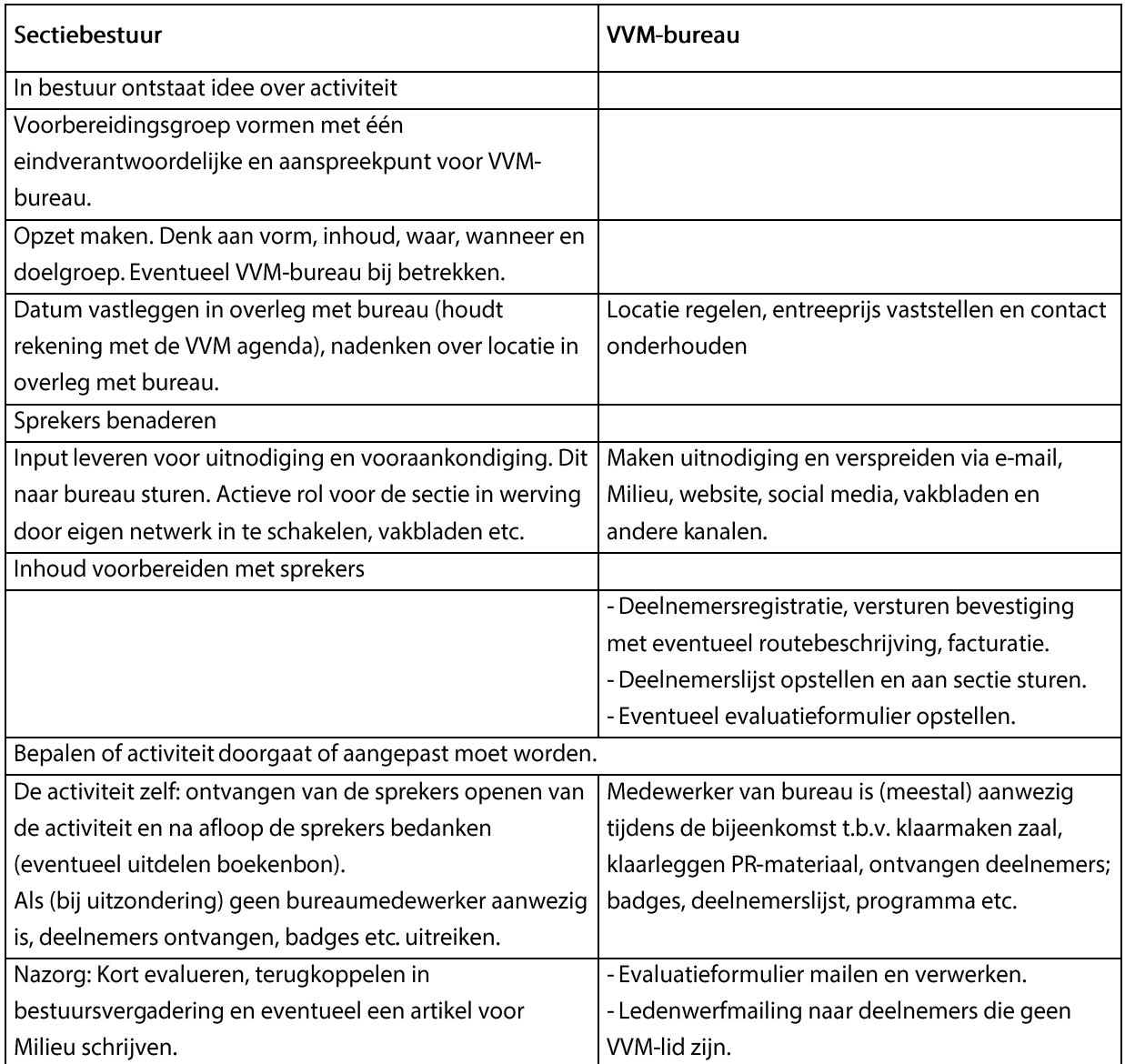

# 2.4 Organiseren van online activiteiten

Inmiddels heeft de VVM veel ervaring opgedaan met de organisatie van online evenementen. Ook als de Coronacrisis voorbij is, verwachten we dat we online sessies zullen blijven organiseren. Voor de organisatie van online sessies, is bovenstaand stappenplan grotendeels ook van toepassing.

De online sessies organiseert de VVM via Zoom. Deze tool biedt de mogelijkheid om ook interactie met deelnemers te realiseren.

Voorafgaand aan de uitvoering van de sessie biedt het VVM bureau een oefensessie aan aan sprekers en organisatoren om de mogelijkheden van Zoom te leren kennen en door te nemen hoe e.e.a. werkt. Het VVM bureau zorgt voor het 'binnen laten' van deelnemers en is continu aanwezig voor technische ondersteuning en het beantwoorden van vragen.

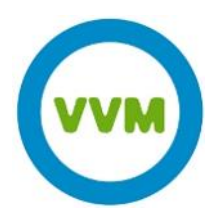

# Bijlage 1 Toelichting en aanvullingen bij stappenplan

# **Organisatie**

Het is aan te raden om binnen het bestuur een subgroep te maken van minimaal 2 mensen die de activiteit organiseren. Hierbij duidelijk één eindverantwoordelijke aanwijzen, die ook de contacten met het bureau onderhoudt. Als voorbereidingsgroep richt je je op de inhoud: het bureau verzorgt de begroting, locatie, pr, de deelnemersregistratie en de inning van het entreegeld.

Neem in een vroeg stadium contact op met het bureau i.v.m. de planning van de activiteit en het vaststellen van de datum. Om de garantie te hebben dat het bureau maximaal kan ondersteunen is het van belang dat de activiteit niet samen valt met andere VVM activiteiten en past in de agenda van de bureaumedewerkers. Dit is niet altijd op de VVM site te zien.

Denk bij het organiseren ook aan een mogelijke samenwerking met een andere sectie of partij. Overleg tevens of jullie een terugblik op de VVM-site willen plaatsen, met bijvoorbeeld links naar de presentaties, en/of in Milieu. Zo ja, spreek af wie hiervoor verantwoordelijk is en stem dit af met Jaap Rodenburg.

# **Doel en doelgroep**

Bepaal vooraf waarom je over dit bepaald onderwerp een bijeenkomst wilt organiseren en wat je wilt bereiken (informatieoverdracht, opinievorming, enz.). Bepaal ook voor wie de bijeenkomst is, of andersom, wie je nodig hebt om de bijeenkomst te laten slagen. Denk na waarom je mensen uit het land naar de bijeenkomst laat komen en wat het ze moet opleveren.

Bij het organiseren van activiteiten is het erg handig om te weten welke VVM leden hebben aangegeven dat zij interesse hebben in de sectie. Een overzicht van de leden van de sectie kun je opvragen bij het VVM-bureau. Daarnaast is het mogelijk om bijvoorbeeld via een enquête meer te weten te komen over deze leden. Er is een standaard opzet voor een dergelijke enguête aanwezig die je verder kunt toespitsen op de sectie. Een medewerker van het VVM-bureau verspreidt en verwerkt de enquête.

# **Vorm en inhoud**

Kies een dagdeel dat goed past bij de doelgroep. Betrek de deelnemers bij de activiteit, discussie is daarbij de eenvoudigste vorm. Denk bij het bepalen van de inhoud aan actualiteit, zoek een afgebakend onderwerp en behandel dit vanuit verrassende en verschillende invalshoeken. Werk met deskundige sprekers. Zorg ook dat er een soort 'resultaat' is van de bijeenkomst, bijvoorbeeld in de vorm van een artikel. Een belangrijke reden voor deelnemers om een activiteit te bezoeken is de mogelijkheid om ervaringen onderling uit te wisselen en om te netwerken. Zorg dat hier tijd voor is. Denk ook eens aan een activiteit 'in de regio' met een regiogebonden onderwerp, hiermee trek je ook andere deelnemers. Hieronder een opsomming van mogelijke vormen:

- Workshop, themabijeenkomst
- Lezingen sessie, presentaties van verschillende sprekers
- Debat, brainstorm (met inleiders of informatie vooraf verstrekken)
- Excursie, bedrijfsbezoek
- Borrel, schakelbijeenkomst (puur gericht op netwerken)

# **Vooraankondiging en uitnodiging**

De juiste mensen bereiken zonder (veel) kosten te maken, daar streven we bij dit soort bijeenkomsten naar. Een uitnodiging is als volgt opgebouwd:

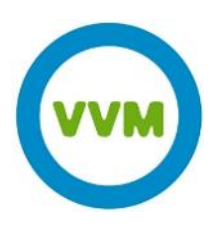

- Titel \*;
- Organisatie \*;
- Datum en tijd \*;
- Locatie $*$ ;
- Kosten leden en niet-leden;
- Inleiding (in drie zinnen de kern samenvatten) \*;
- Achtergrond met programma en doelgroep (half A4tje) \*; •
- Aanmeldingsprocedure. •

Het is ook een goed idee om dit formulier bijeenkomst in te vullen en op te sturen aan bureau@vvm.info, dan kan het bureau zowel op de VVM-website als via Social Media aandacht geven aan de activiteit.

De onderdelen waar een \* achterstaat, wordt door jullie aan het VVM-bureau doorgegeven, een medewerker maakt de uitnodiging compleet.

Indien de sectie het wenselijk acht, kan Jaap Rodenburg de uitnodigingstekst redigeren, hij zal zich voornamelijk richten op het wervend maken van de uitnodiging. Als secties gebruik willen maken van de deskundigheid van Jaap Rodenburg, kunnen zij hun uitnodigingstekst rechtstreeks aan Jaap mailen: mail@groenvoer.nl.

# **Publiciteit**

#### Vooraf

#### VVM bureau verzorgt de volgende zaken:

- De uitnodiging gaat per e-mail naar alle leden van de VVM. Onder aan de uitnodiging staat het verzoek om de mail door te sturen naar mogelijk geïnteresseerden.
- VVM-bureau kondigt de activiteit aan op de website van de VVM
- De activiteit wordt aangekondigd in Milieu
- De activiteit wordt opgenomen in de elektronische nieuwsbrief van de VVM
- De activiteit wordt op websites en agenda's van derden geplaatst (geef interessante sites door aan het bureau)
- Activiteit wordt verspreid via Social Media

#### Secties vragen we het volgende:

- Schrijf een wervende uitnodiging
- Geef relevante organisaties en websites waar de uitnodiging naar toe kan, door aan het VVM bureau
- Verspreid de uitnodiging in je eigen netwerk

#### Tot slot:

Verder kan het VVM bureau, op verzoek van de secties, een persaankondiging verzorgen welke wordt verstuurd naar de perslijst van de VVM. Afhankelijk van het onderwerp, kan de uitnodiging gestuurd worden naar andere door jullie aangegeven organisaties en vakbladen. Een idee is om de activiteit te organiseren in samenwerking met 1 of 2 andere organisaties en op die manier mee te liften met hun PR-mogelijkheden.

Voor overleg en meedenken over publiciteit kunnen secties contact opnemen met Sara Jantzen, PRmedewerker: (s.jantzen@vym.info, 030 - 232 29 89)

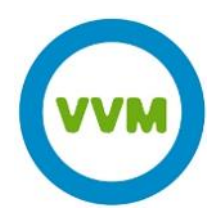

#### **Terugblik**

In principe proberen we een korte impressie van de bijeenkomst snel na afloop op VVM-site te plaatsen, indien mogelijk samen met interessante presentaties of met andere relevante stukken. Het is aan te raden om vooraf af te spreken wie hiertoe de hoofdlijnen op papier zet en wie de digitale bestanden verzameld. Stuur de terugblik en de presentaties naar het VVM-bureau (bureau@vvm.info).

Indien de bijeenkomst zich leent voor aandacht in Tijdschrift Milieu kunnen hierover met Jaap Rodenburg afspraken worden gemaakt. Doe dit wel tijdig i.v.m. de planning van het blad en de beschikbare ruimte. Denk vóórafgaand aan de activiteit verder na of de bijeenkomst zich leent voor het versturen van een persbericht na afloop van de activiteit of voor publicatie van een artikel in andere (externe) vakbladen. Maak m.b.t. taakverdeling en planning ook hierover vóór de bijeenkomst afspraken met Jaap Rodenburg.

#### **Financiën**

ledere bijeenkomst moet kostendekkend zijn. De sectie is vrij in de mate van aankleding van de activiteit en de daarmee gemoeide kosten. De grootste kostenpost is de zaalhuur en eventuele restauratieve voorzieningen. Probeer een gastheer te vinden die accommodatie en eventueel een hapje en een drankje aanbiedt (sponsoring in natura). Streef er naar om de kosten laag te houden, hiermee werp je geen drempel op. In de praktijk ligt de prijs voor VVM leden tussen de 30 en 50 euro, voor VVM studentleden tussen de 0 en 20 euro en voor niet VVM-leden tussen de 50 en 90 euro. Mensen die voor de bijeenkomst lid worden, betalen uiteraard de entreeprijs voor VVM leden. De kosten die het bureau maakt worden doorberekend in de toegangsprijs.

#### **Leden werven**

De themabijeenkomsten blijken in de praktijk goed te werken om leden voor de VVM te werven. Vriendelijk verzoek om tijdens de bijeenkomst wat PR-materiaal van de VVM klaar te leggen, in de presentatie het VVMlogo op te nemen en bij de inleiding mensen uit te nodigen om lid te worden. Voor 65 euro kan men een proeflidmaatschap voor een half jaar nemen. Ook zijn er posters beschikbaar en een standaard dia/sheet (om in de pauze te laten zien). Deelnemers die geen VVM-lid zijn, ontvangen enkele weken na de bijeenkomst een brief van het bureau.

#### **Evaluatie en nazorg**

De beoordeling van de deelnemers is belangrijk voor de sectie en het bureau. Na afloop van een bijeenkomst ontvangen de bezoekers een mail met een link naar een standaard evaluatieformulier op de website. De reacties worden automatisch verwerkt en naar het sectiebestuur gemaild. In deze evaluatie kunnen ook specifieke vragen die de organisatie heeft worden opgenomen

#### **Slot**

In deze werkwijzer zijn heel beknopt richtlijnen en tips geformuleerd voor het organiseren van de sectie en de activiteiten. Voor nieuwe leden kan het zinvol zijn om de werkwijze van de VVM eens mondeling door te nemen. Schroom niet hiervoor contact op te nemen met het bureau van de VVM: bureau@vvm.info, 030 - 232 2989

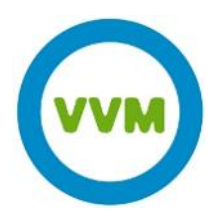

# Bijlage 2 Hoe is de VVM georganiseerd?

### **ALV**

Eén maal per jaar vindt de Algemene Ledenvergadering plaats (meestal gekoppeld aan een verenigingsactiviteit), waarin het bestuur verantwoording aflegt over het gevoerde beleid en belangrijke plannen en voorstellen voor het volgende jaar aan de orde stelt.

### **VVM-raad**

Het adviesorgaan, de VVM-raad, bestaat uit de leden van het VVM-bestuur, afgevaardigden van ieder sectiebestuur en medewerkers van het VVM-bureau. Het doel van de raad is om het contact tussen de secties onderling en het VVM-bestuur te waarborgen. Daarnaast is deze raad een belangrijk adviesorgaan voor het bestuur. De vergaderingen hebben het karakter van werkbijeenkomsten en vinden één keer per jaar plaats.

### **VVM-bestuur**

De VVM wordt bestuurd door het VVM-bestuur, met naast de voorzitter, vicevoorzitter, penningmeester en secretaris enkele leden met een specifieke portefeuille. De plannen van het bestuur zijn vastgelegd in het beleidsplan.

### **Secties**

De VVM is inhoudelijk georganiseerd in de vorm van secties: een sectie verenigd een groep leden met gelijke thematische belangstelling. De VVM kent momenteel ruim twintig secties. Iedere sectie heeft een eigen bestuur met als primaire taak invulling te geven aan de doelstellingen van de VVM. In de praktijk gebeurt dit door het organiseren van activiteiten, het bieden van een platform voor discussie en het schrijven van artikelen voor het VVM-tijdschrift Milieu. VVM-leden geven aan van welke sectie zij 'lid' willen zijn. Per e-mail worden deze leden op de hoogte gehouden van de activiteiten. De activiteiten zijn onmisbaar voor de VVM, hier komen de VVM-leden vanuit de eigen beroepspraktijk echt in contact met elkaar en leren ze de vereniging als kennisplatform kennen.

### **VVM-bureau**

De VVM heeft een professioneel verenigingsbureau, waar parttime een directeur en vijf secretariaatsmedewerkers werken (totaal 3,7 fte). Het bureau ondersteunt de secties met technische en organisatorische werkzaamheden bij de voorbereiding en uitvoering van activiteiten. Andere taken zijn het beheer van de financiële en ledenadministratie, het verstrekken van informatie, het onderhoud van de website en het leggen en onderhouden van contacten binnen en buiten de vereniging. Verder speelt het verenigingsbureau een centrale rol bij de ledenwerving en ondersteuning van het bestuur van de VVM.

# **Projectgroep**

Voor speciale gelegenheden wordt een projectgroep in het leven geroepen. Zo is er jaarlijks een projectgroep actief voor de organisatie van de Nationale Milieudag, Dag van de Omgevingswet en het Jaarcongres Relevant.

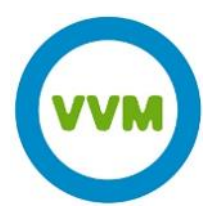

# Bijlage 3 Huisregels voor vergaderingen op VVM bureau

Als er van het VVM bureau niemand aanwezig kan zijn bij de vergadering vragen we jullie aandacht voor de volgende punten:

- Bij brand direct zelf 112 bellen. Zo snel mogelijk het pand via de voordeur verlaten. Altijd checken of jullie hele sectievergadering deelnemers buiten zijn.
- Marie Thérèse van Heijningen en Joost Heilbron zijn BHV'ers (Bedrijfshulpverleners). Eén van de twee • is altijd aanwezig in UCo tijdens een vergadering. Voor hulp altijd bellen naar 030 - 232 29 89.
- Overige broodjes en fruit mogen meegenomen worden of anders in de koelkast van de VVM zetten (koelkast met VVM sticker in voorraadruimte).
- Ruimte graag netjes achterlaten •
- Licht uit, ramen en deur dicht doen. • Marie Thérese / Joost bellen als jullie pand verlaten: 030 - 232 29 89.
- Idee: maak van bovenstaande acties, een laatste agendapunt! •
- In UCo geldt een algemeen rookverbod

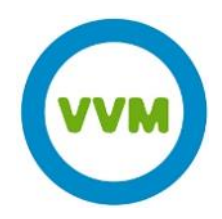

# Bijlage 4 Format voor verslagen e.d.

Om een verslag in de huisstijl te maken werkt het het beste om met Stijlen te werken in Word. Gebruik hiervoor als basis het bijgevoegde Word-document. De stijlen zijn hier al in opgemaakt. Het is mogelijk om ze zelf in te stellen. Zorg ervoor dat in Word de Stijlen openstaan naast je document. Dit werkt het makkelijkst. Een stijl aanpassen is makkelijk. Je klikt rechts op de stijl die je wilt aanpassen en dan op Wijzigen.

Bij het plakken van teksten uit andere documenten is het verstandig om dit te doen zonder opmaak, zodat je geen dubbele opmaak hebt. Je doet dit door in het document rechts te klikken, en bij plakopties te kiezen voor de A (alleen tekst behouden).

Probeer zoveel mogelijk met deze stijlen te werken, opdat het document er netjes en in de VVM huisstijl uitziet. Mochten er gebreken zijn in de stijlen, is het natuurlijk geen probleem hier een nieuwe voor aan te maken. Denk je dat het belangrijk is dat iedereen deze stijl kan gebruiken, stuur dan een mail aan Sara Jantzen (s.jantzen@vvm.info) met de informatie over deze stijl, de manier van gebruik. Dan kunnen wij dit aanpassen in het voorbeeld document.

#### **Downloads**

- Het logo, vierkant (150x150px), om bijvoorbeeld toe te voegen in kopteksten van documenten is te downloaden op: www.vvm.info/file.php?id=1920
- Het gewone logo is te downloaden op: www.vvm.info/file.php?id=1919
- De werkwijzer 2015 is te downloaden op: www.vvm.info/file.php?id=2913
- Bijlage 4 Format voor verslagen in WORD is te downloaden op: www.vvm.info/file.php?id=1922

#### Hieronder een overzicht van de opmaak van de te gebruiken stijlen:

Standaard De stijl Standaard gebruiken voor de standaard tekst van het document. Lettertype: Corbel, 10 pt; Alinea – Uitlijning: Links (dit is normaal); Regelafstand: Meerdere 1,25

# **Titel**

De stijl Titel gebruiken voor de titel van het document. Lettertype: Rockwell, 24 pt; Tekstkleur: aangepast: RGB (1,145,215) Tekenafstand: Verbreed met 0,25 pt; Afspatiëren op 14 pt. Alinea – Afstand: Na: 15pt Randen – Onder: Enkel, aangepaste kleur: RGB (1,145,215), 1 pt, vanaf tekst 4 pt.

# **Kop 1**

De stijl Kop 1 gebruiken voor de hoofdstukkentitels in het document. Lettertype: Rockwell, 14 pt - Vet; Tekstkleur: aangepast: RGB (1,145,215)

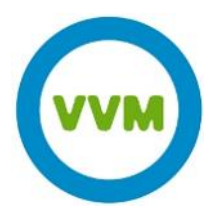

Alinea – Afstand: Voor: 24 pt; Na:6pt; Niveau 1

### Kop 2

De stijl Kop 2 gebruiken voor de paragraafkoppen in het document. Lettertype: Rockwell, 13 pt; Tekstkleur: aangepast: RGB (1,145,215) Alinea – Afstand: Voor: 10 pt; Na:6pt; Niveau 2

#### **Kop 3**

De stijl Kop 3 gebruiken voor de sub-paragraafkoppen in het document. Lettertype: Corbel, 10 pt- Vet; Tekstkleur: aangepast: RGB (1,145,215) Alinea – Afstand: Voor: 10 pt; Na: geen; Niveau 3 Op basis van standaard

#### **Kop 4**

De stijl Kop 4 gebruiken voor de sub-paragraafkoppen onder niveau 3 in het document. Lettertype: Corbel, 10 pt- Vet; Tekstkleur: aangepast: RGB (77,77,77) Alinea – Afstand: Voor: 12 pt; Na: geen; Niveau 4 Op basis van standaard

#### Nadruk

De stijl Nadruk gebruiken voor een woord in de tekst, bijvoorbeeld een naam, die je nadruk wilt geven. Dit ongedaan maken doe je door op Alles wissen te klikken. Lettertype: niet cursief (ofwel gewoon), Tekstkleur aangepast: RGB (68,161,42) Effecten: tekstopvulling

#### • Opsommingbulletgroen

De stijl Opsommingbullet groen gebruiken voor opsommingen met bullets in het document. Alinea – Inspringing: Links 0,87 cm – Verkeerd-om: 0,63; Tabs: 1,5cm left Opsommingstekens: met bullet, kleur van de bullet RGB (68,161,42) Uitgelijnd op 1,27 cm- Inspringen op 1,9 cm

#### 1. Opsommingnummer

De stijl Opsommingnummer gebruiken voor genummerde opsommingen in het document. Alinea – Inspringing: Links 0,87 cm – Verkeerd-om: 0,63; Tabs: 1,5cm left Opsommingstekens: genummerd, niveau 1,stijl 1,2,3… Uitlijning: Links – Uitgelijnd op 0,63 cm- Inspringen op 1,27 cm

#### VVMnadruk

De stijl VVMnadruk gebruiken voor alineas / regels met nadruk in het document. Lettertype: standaard, aangepaste kleur: RGB (68,161,42)